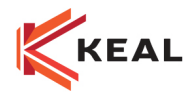

# SIG Contact Methods; Identify and Categorize your Clients

# Course Summary

*In this session, we explain different communication methods and the different ways to identify and categorize your clients. Also explained will be your tools, contact methods and available reports.* 

## Course learning Outcomes/Competencies

After attending this session, you will understand*:*

- ♦ *How to identify and document additional information in the client file;*
- ♦ *Categorize your client files;*
- ♦ *Use the different communication methods with clients; and*
- ♦ *Generate reports and target lists from the Marketing module with these criteria.*

## Resources: SIG User Guides

## Course Outline

### Identification in client files

*Identifying additional information is necessary to meet the communication needs adequately with your clients.* 

- *Profile Questions*:
	- $\circ$  Use questions from the client profile to document useful and client specific information like: membership card with an association like CAA, FADOQ, etc., last update date, etc.
	- $\circ$  Setup separate questions for Personal and Commercial files.
	- o Setup the format for the answers to shape the expected results.
	- $\circ$  Analyze your internal needs and set them up so users can use this module efficiently.
- *XDates:*
	- $\circ$  Enter policy expiration dates for which you want to prospect that are not presently in your portfolio, prioritising the use of default suspense setup.

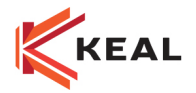

- $\triangleright$  Indicate if a client must not have late fees applied, billed fees and reversal fees.
- $\triangleright$  Determine if the billing address has to be different from the one in the client file.
- $\triangleright$  Setup the address on the invoices and on the receipts to the client's or the applicant's name.
- $\triangleright$  Indicate the prioritized contact method for this file.
- $\triangleright$  Identify clients, with a target list from the Marketing module, that have already been identified.

#### Categorize your client files

You must be able to categorize your clients for report, volume categorization or even the financial status of the account.

- $\triangleright$  Use the client class to: categorize by sector, financial status of this account or group policies etc (class 100 000 \$ or +, Gold, VIP, in collection, financing)
- $\triangleright$  Ability to generate Reports based on Client Class
	- o Renewal List
	- o Production Report
	- o Summarized Aged Accounts Receivable.
	- o Marketing Module

#### Communication Methods

You must be able to communicate with your clients as efficiently as possible. Here are the different communication methods:

- $\triangleright$  E-mail directly from the client file and document the activity with the activated preferences setup.
- $\triangleright$  Text message from the client file.
- $\triangleright$  Prepare form letters to clients from the renewal list to announce new products or coverage's, use the target list from the Online Renewal List screen.